$,$  tushu007.com

## <<Photoshop CS3 >>>

<<Photoshop CS3 >>

- 13 ISBN 9787113081744
- 10 ISBN 7113081746

出版时间:2007-8

PDF

## http://www.tushu007.com

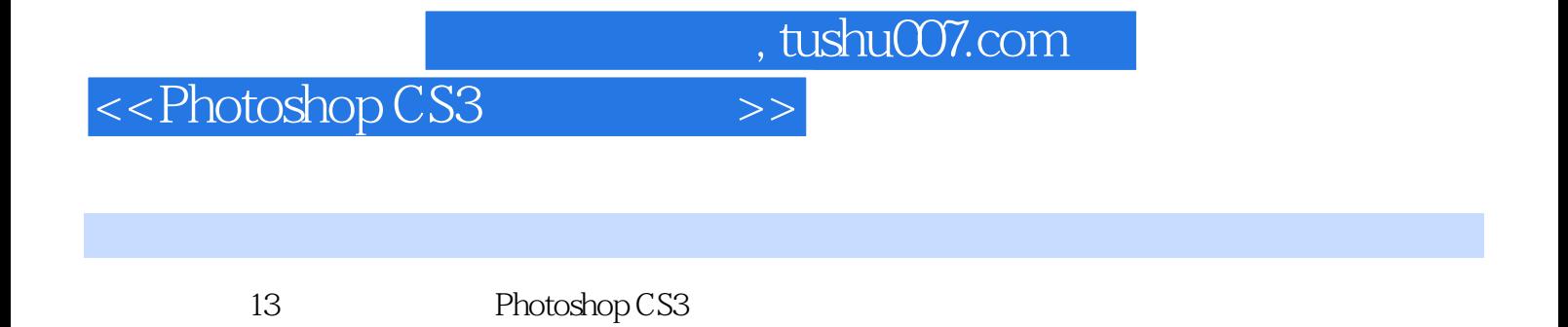

*Page 2*

 $,$  tushu007.com

## <<Photoshop CS3 >>>

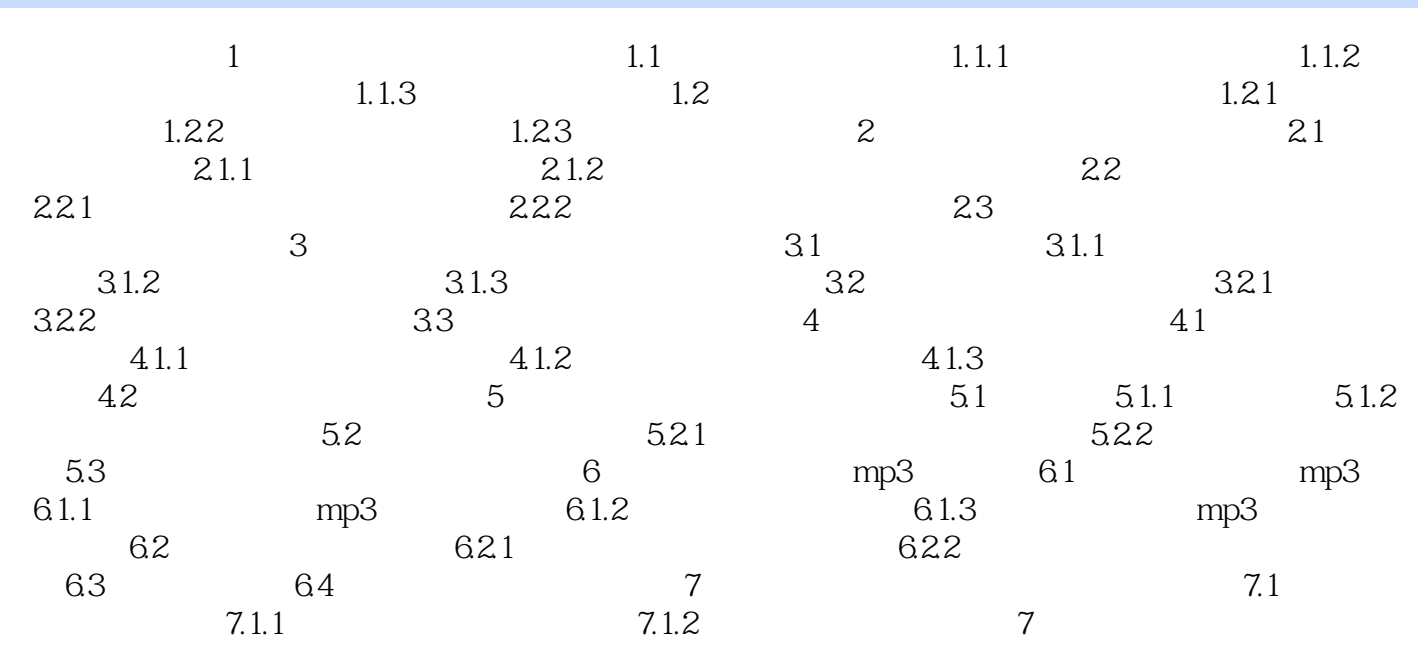

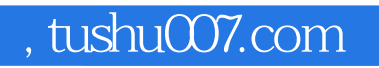

<<Photoshop CS3 >>>

PhotoshopCS3

Photoshop

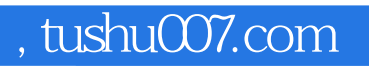

## <<Photoshop CS3 >>>

本站所提供下载的PDF图书仅提供预览和简介,请支持正版图书。

更多资源请访问:http://www.tushu007.com